## **COBISS®**

Kooperativni online bibliografski sistem i servisi

# *COBISS3/Katalogizacija V6.15-00*

Priručnik za korisnike

Institut informacijskih znanosti, Maribor, Slovenija

## **IZUM®**

© IZUM, 2018. Naslov originala: COBISS3/Katalogizacija, V6.15-00; januar 2018

COBISS, COMARC, COBIB, COLIB, IZUM su zaštićene robne marke u posedu javnog zavoda IZUM.

Oracle i Java su zaštićene robne marke korporacije Oracle Corp ili njenih vlasnički povezanih kompanija.

Druge upotrebljene robne marke pripadaju njihovim vlasnicima.

Priručnik uključuje sve dopune od izdavanja prve verzije priručnika u avgustu 2011. do danas. Sadržaj je usklađen s funkcionisanjem programske opreme COBISS3, V6.15-00 i važi i za sve sledeće verzije programske opreme do opoziva ili do objavljivanja nove elektronske verzije priručnika.

© IZUM, poslednje promene sadržaja: januar 2018; prevod: mart 2018.

ISSN 2350-3521

## SADRŽAJ

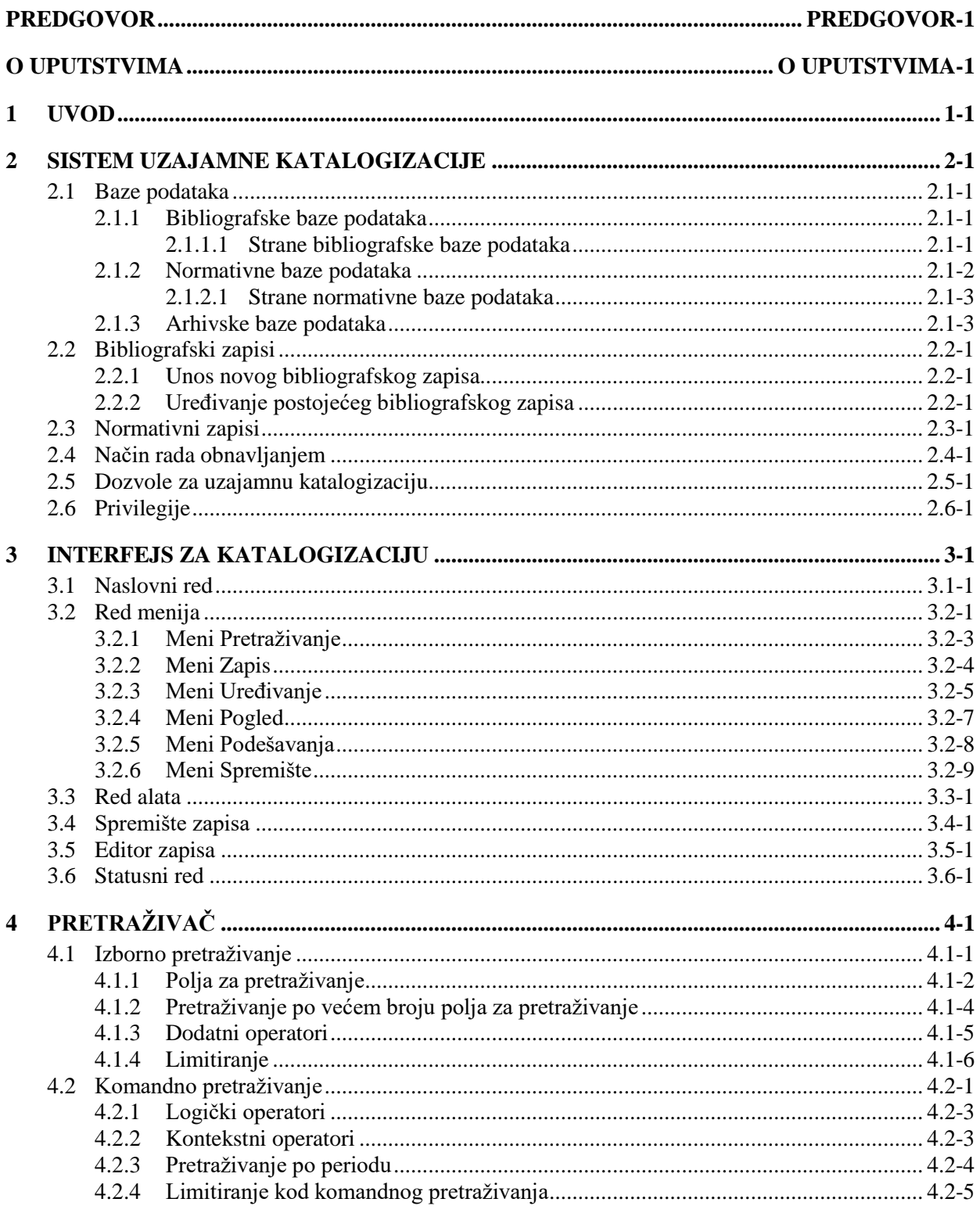

 $\overline{\phantom{a}}$ 

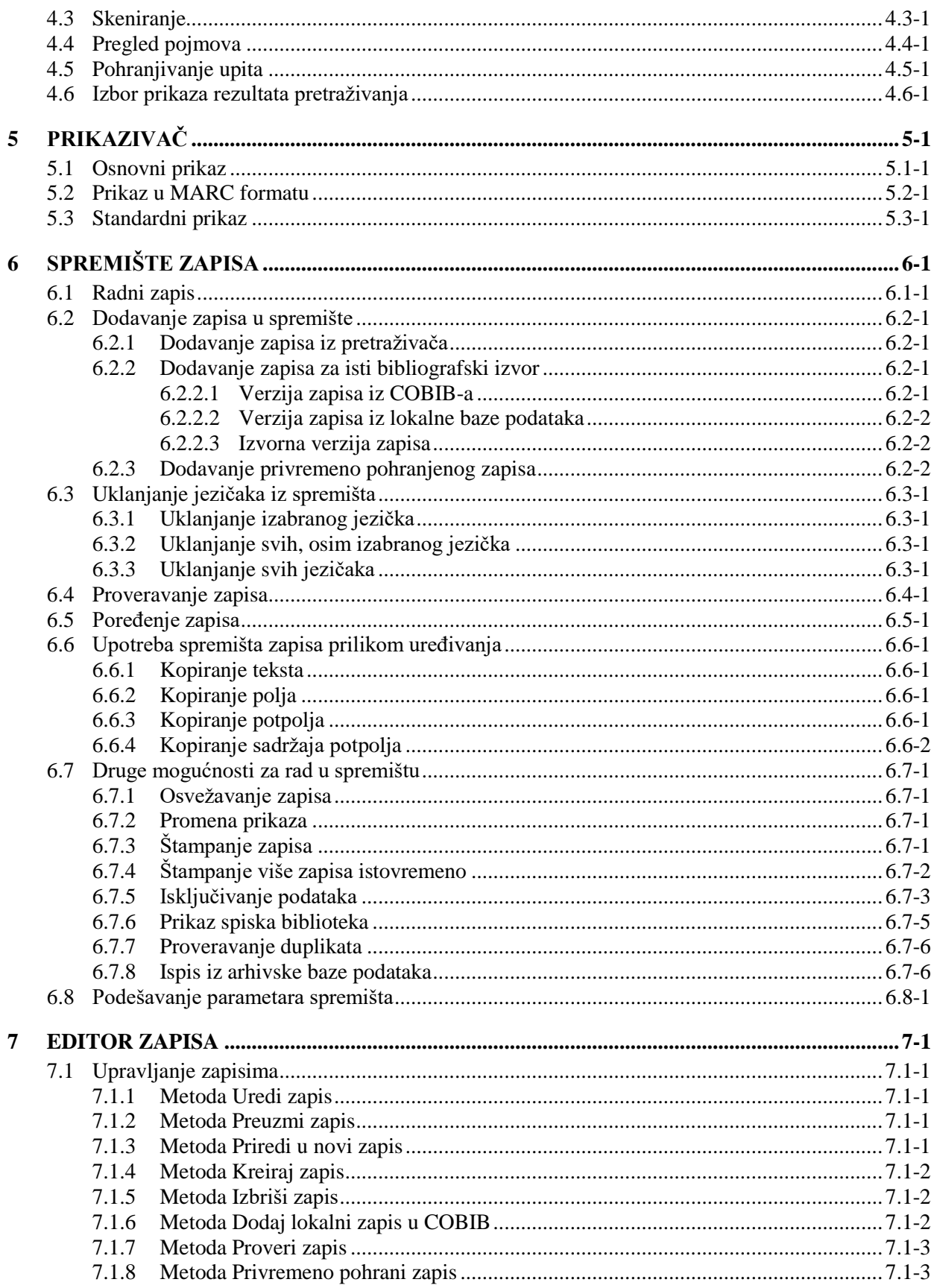

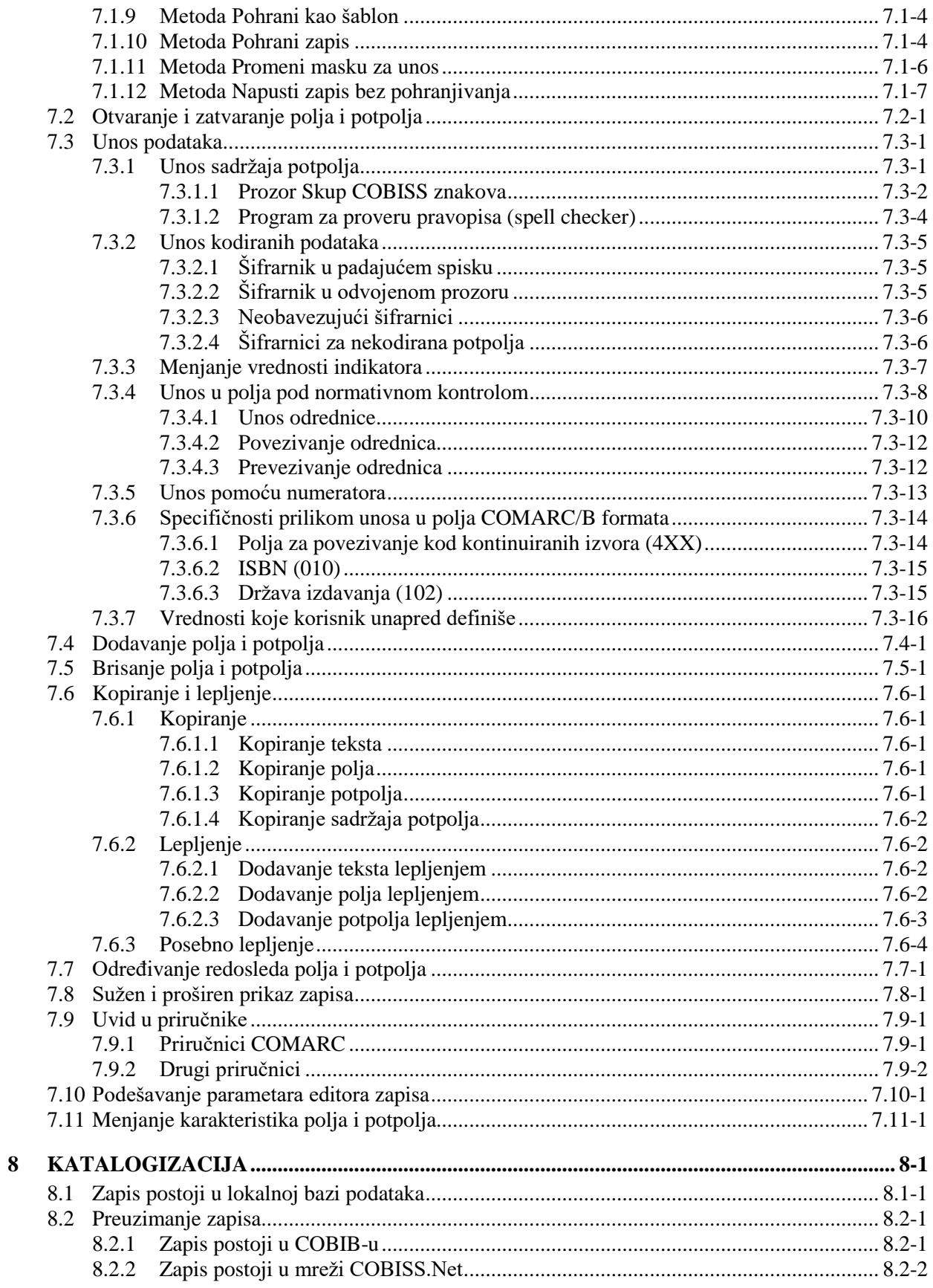

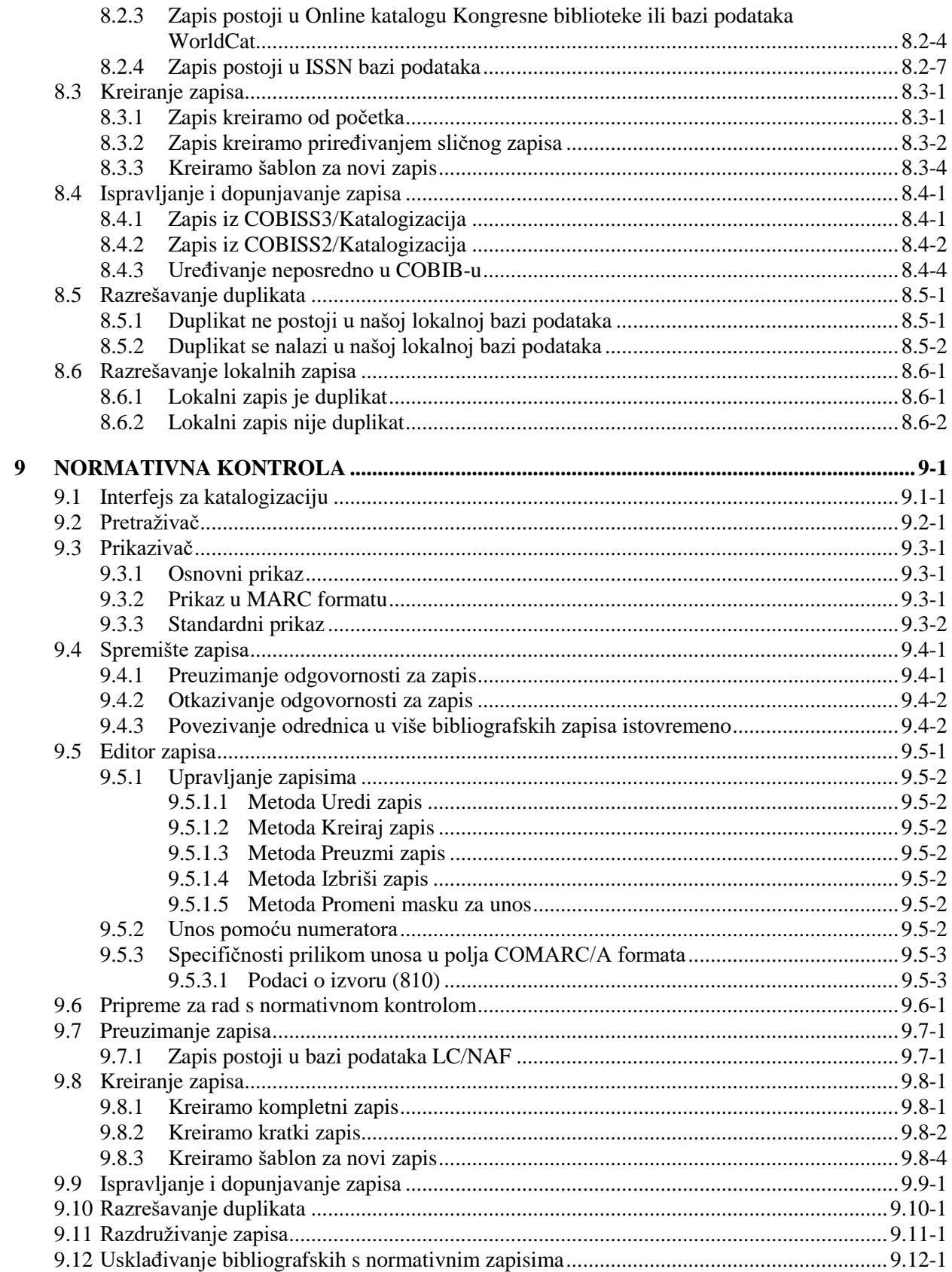

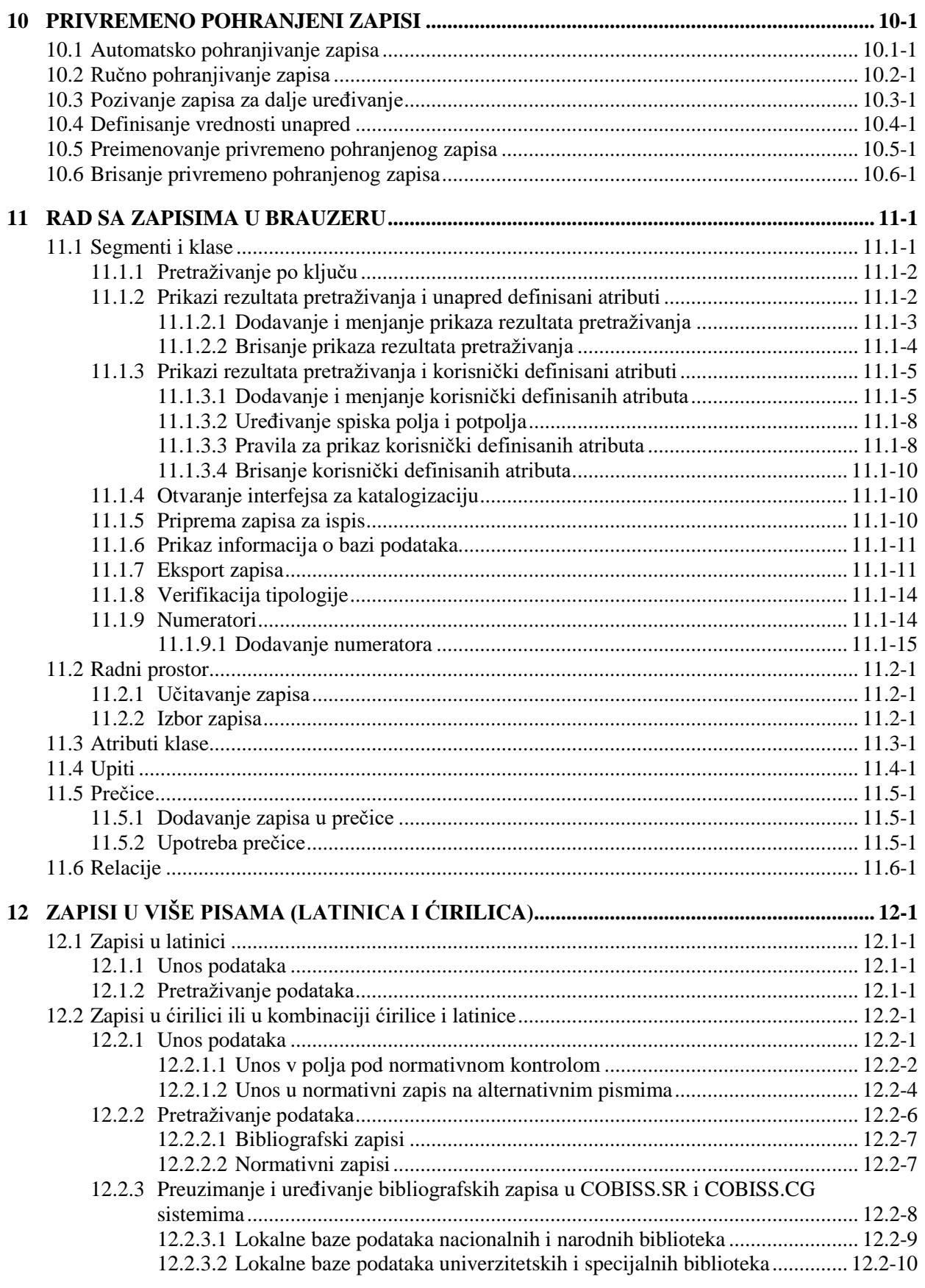

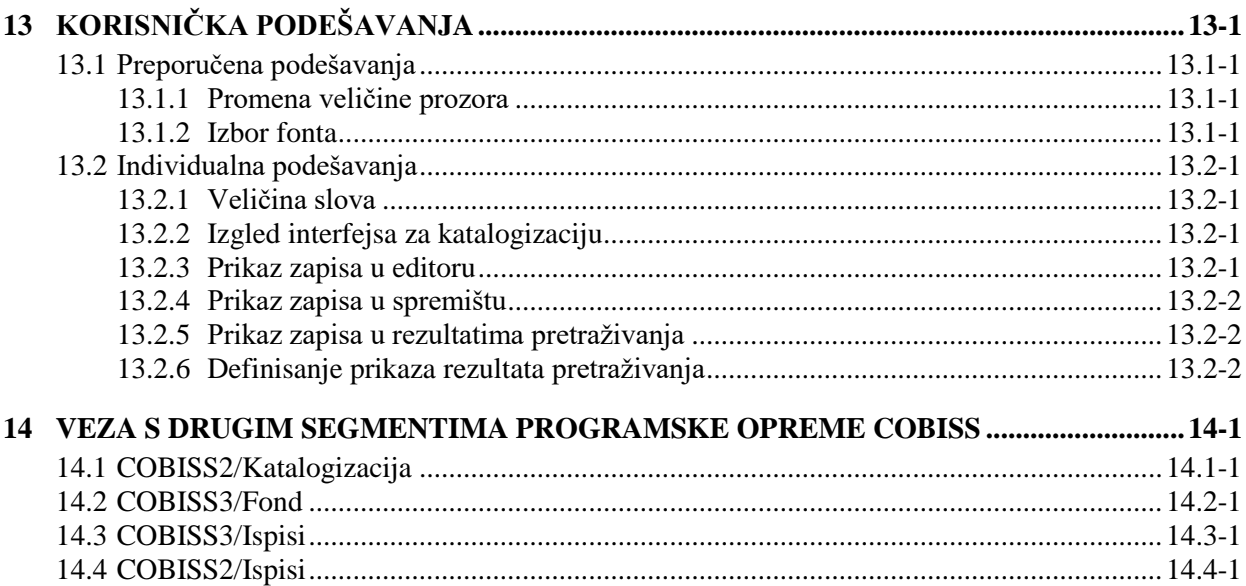

#### **Dodaci**

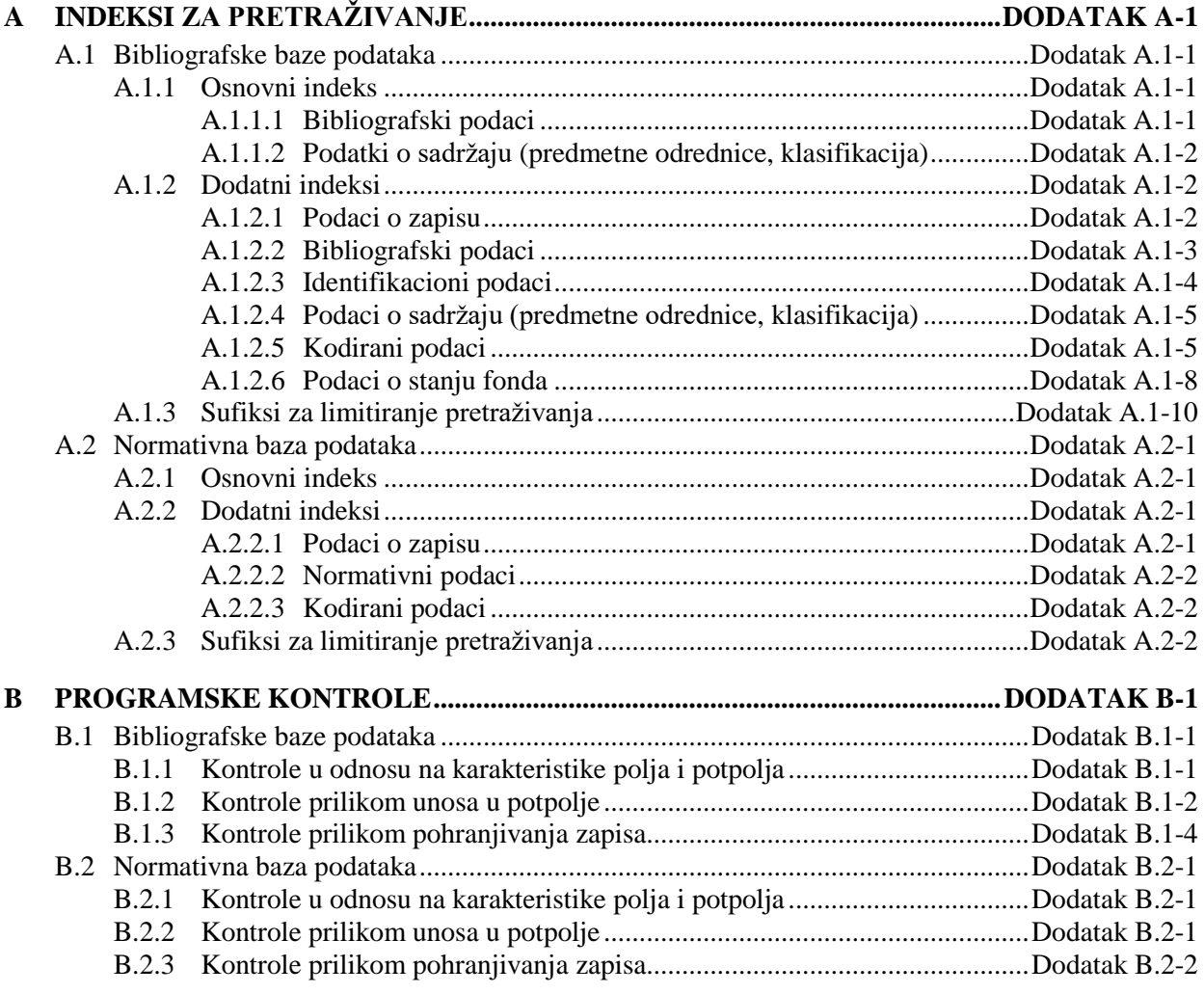

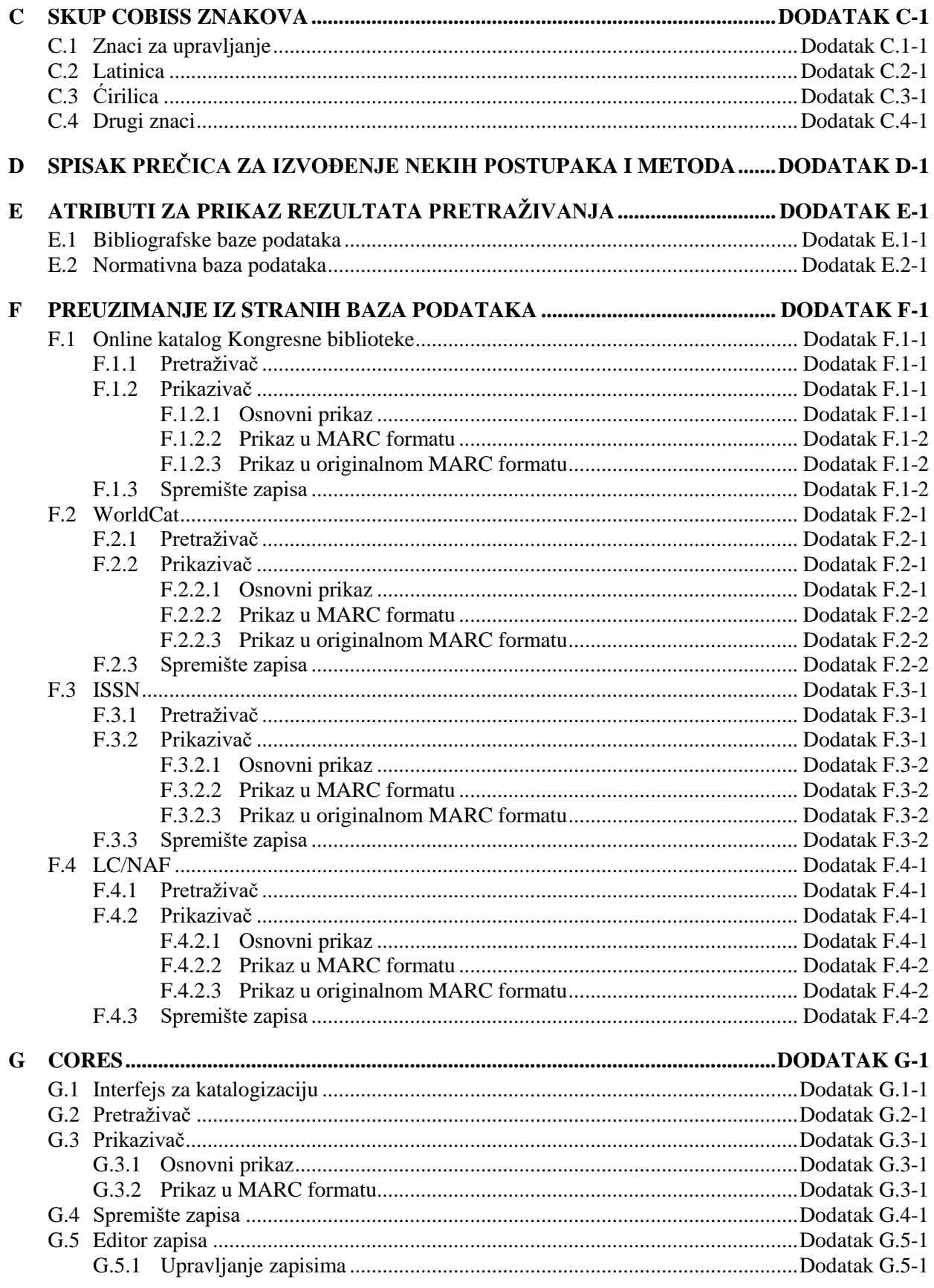

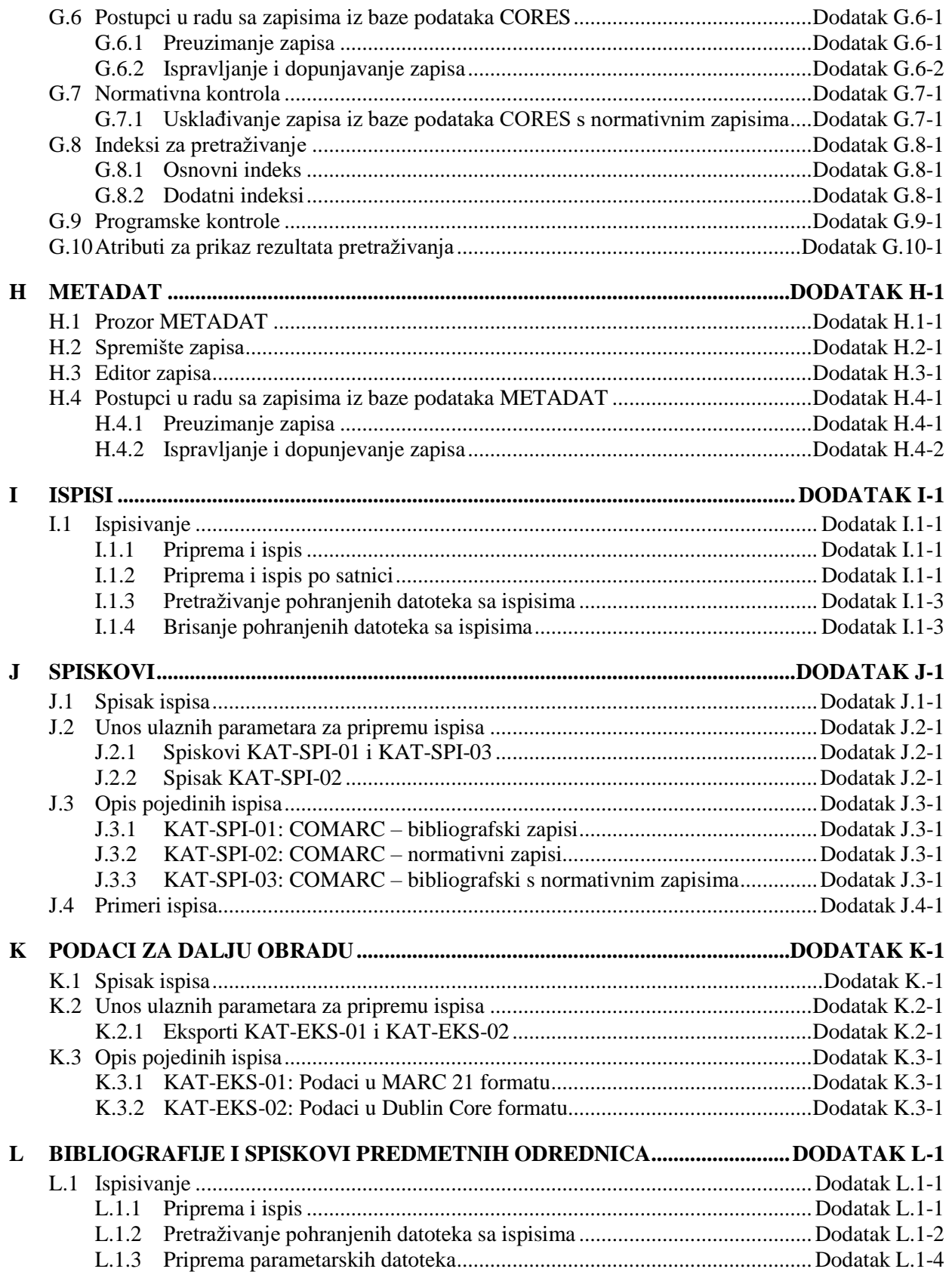

## **SLIKE**

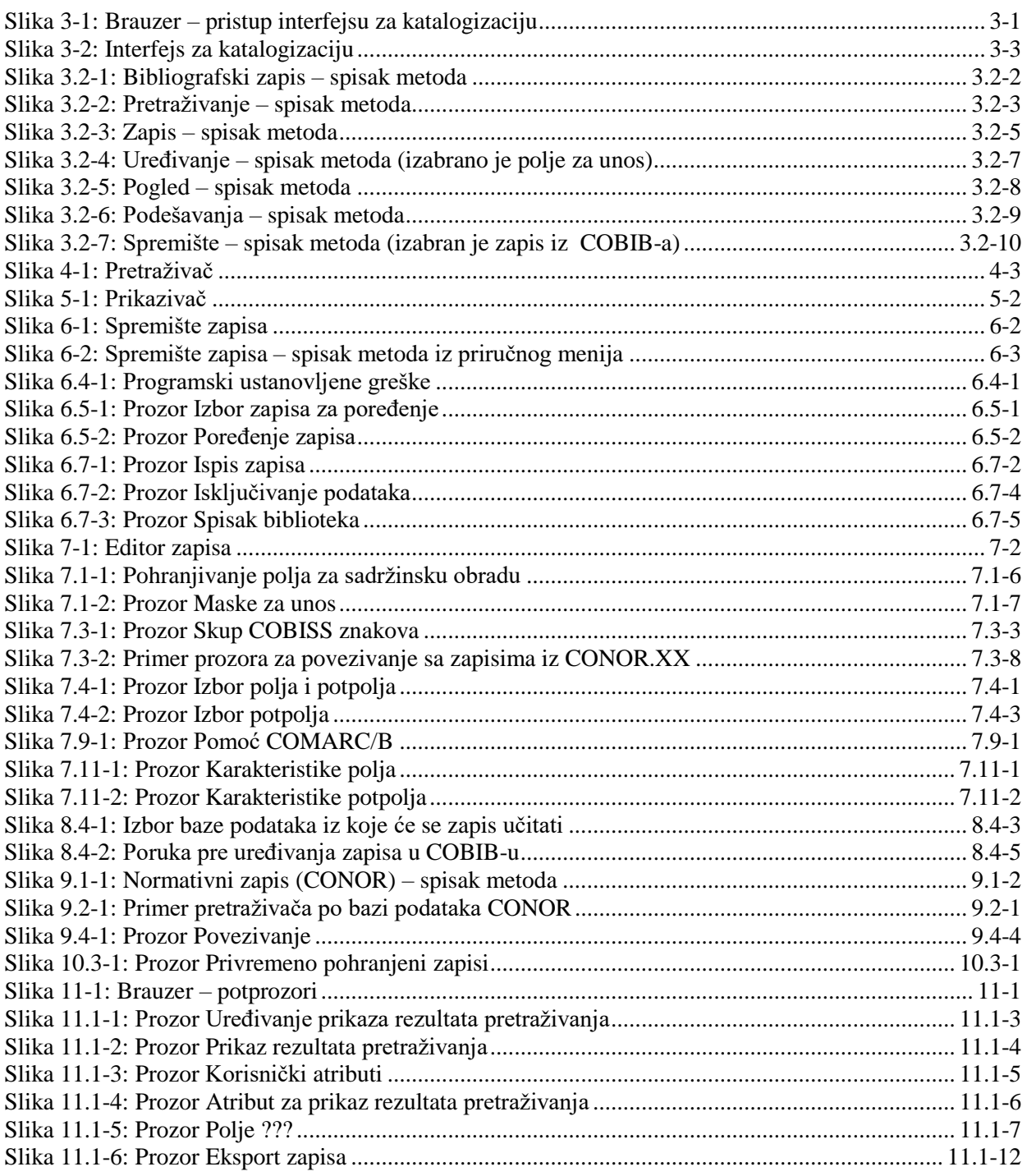

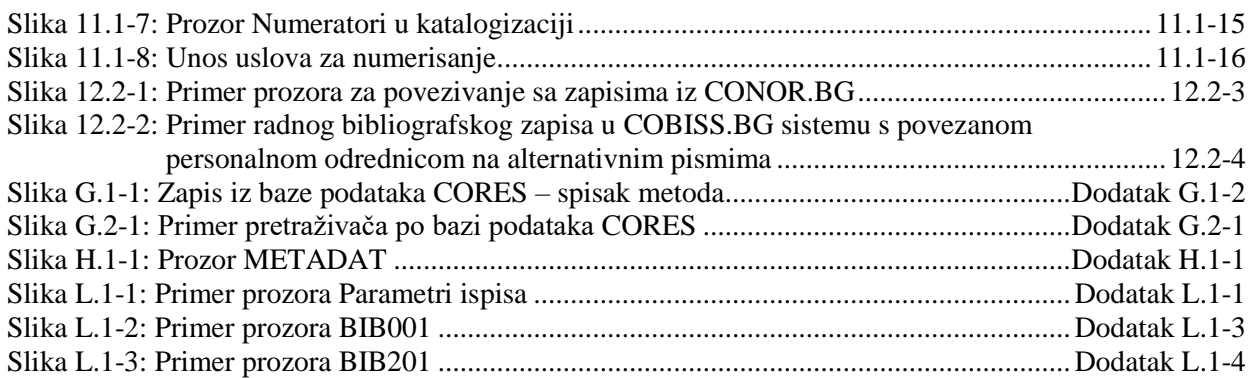

## **TABELE**

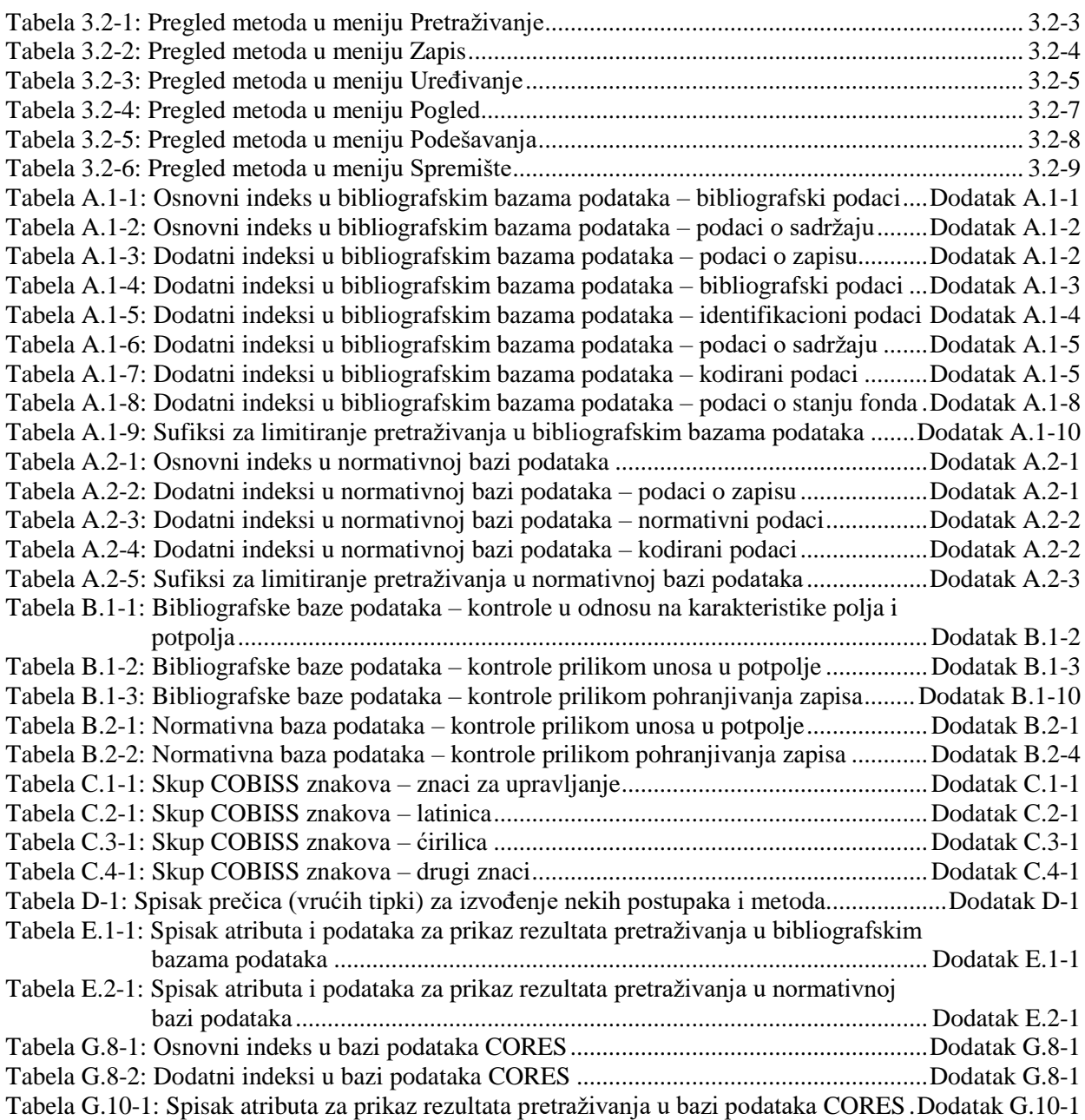

## **2.5 DOZVOLE ZA UZAJAMNU KATALOGIZACIJU**

U sistemu uzajamne katalogizacije mogu da učestvuju bibliotekari koji su adekvatno osposobljeni i koji vladaju kataloškim pravilima, drugim bibliografskim standardima i COMARC formatima.

S promenom koncepta uzajamne katalogizacije u COBISS3 okruženju, došlo je i do uvođenja novih dozvola za uzajamnu katalogizaciju. Osim dozvola za uzajamnu katalogizaciju monografskih publikacija, serijskih publikacija i članaka, uvedene su i nove dozvole za uzajamnu katalogizaciju kontinuiranih izvora, neknjižne i antikvarne građe.

Kategorije dozvola/privilegija za kreiranje bibliografskih zapisa su:

- dozvola A privilegije za uzajamnu katalogizaciju monografskih publikacija te za kreiranje zbirnih zapisa i zapisa za izvedena dela;
- dozvola B privilegije za uzajamnu katalogizaciju sastavnih delova i kontinuiranih izvora:
	- B1 privilegije za uzajamnu katalogizaciju sastavnih delova,
	- B2 privilegije za uzajamnu katalogizaciju kontinuiranih izvora;
- dozvola C privilegije za uzajamnu katalogizaciju neknjižne građe;
- dozvola D privilegije za uzajamnu katalogizaciju antikvarne građe.

Sve navedene dozvole, uključuju i privilegije za preuzimanje zapisa iz MARC 21 formata (Online katalog Kongresne biblioteke, WorldCat) i privilegije za redakciju zapisa u COBIB-u.

Katalogizatorima, koji zapise samo preuzimaju iz uzajamne baze podataka COBIB, navedene dozvole/privilegije nisu potrebne.

Dopunjen je i postupak za dobijanje pojedinih dozvola.

U Sloveniji je postupak dobijanja dozvola za uzajamnu katalogizaciju u okruženju COBISS3 uređen dokumentom *Utvrđivanje osposobljenosti za uzajamnu katalogizaciju u sistemu COBISS.SI*. O dokumentu je pozitivno mišljenje dao Nacionalni savet za bibliotečku delatnost, a doneli su ga Narodna in univerzitetna knjižnica (NUK) i Institut informacijskih znanosti (IZUM) koji su na osnovu 44. člana i 47. člana Zakona o bibliotekarstvu (Uradni list RS, br. 87/01 i 96/02) nadležni za konstatovanje osposobljenosti stručnih radnika u bibliotekama za učešće u uzajamnoj katalogizaciji.

Redosled obrazovanja i osposobljavanja za dobijanje dozvola objavljen je u programima obrazovanja NUK-a i IZUM-a. Pregled potrebnih aktivnosti dostupan je i na IZUM-ovom portalu *Izobraževanje*, zajedno sa svim relevantnim dokumentima.

Za dodelu dozvola za uzajamnu katalogizaciju u drugim državama nadležne su nacionalne biblioteke koje su dužne da pripreme transparentne i adekvatno formalizovane postupke.

## **7.9 UVID U PRIRUČNIKE**

U određenom COBISS sistemu u radu možemo koristiti različite priručnike, ako su na raspolaganju u elektronskom obliku.

Metode za otvaranje priručnika nalaze se u **Pogled**.

## **7.9.1 Priručnici COMARC**

Priručnici COMARC dostupni su i u elektronskom obliku što nam u radu omogućuje brz uvid u pojedino polje, odnosno potpolje. U zavisnosti od toga u kojoj klasi segmenta Katalogizacija se nalazimo, ispisuju se priručnici COMARC/B ili COMARC/A.

Polazimo iz interfejsa za katalogizaciju u kojem izaberemo metodu **Pogled / COMARC pomoć**. Otvara se prozor u kojem je u levom delu prikazan sadržaj svih poglavlja koja čine priručnik o COMARC formatu. U desnom delu prikazan je opis izabranog polja. Poslednje dopune priručnika ispisane su zelenom bojom.

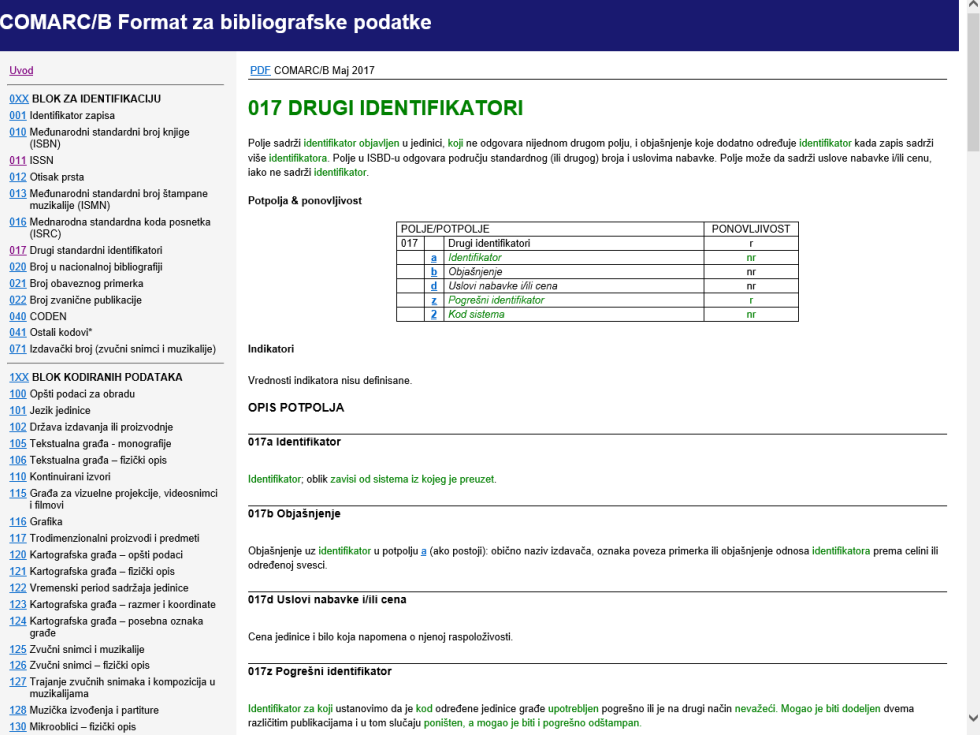

#### **Slika 7.9-1: Prozor Pomoć COMARC/B**

Za online pregledanje priručnika predviđen je *html* format, a za ispisivanje *pdf* format.

Za pristup *pdf* formatu kliknemo skraćenicu "pdf" koja je navedena na vrhu desnog dela prozora.

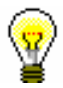

Savet:

Priručnik COMARC možemo otvoriti i ako pritisnemo tipku <F1> ili kliknemo ikonu $\boxed{2}$ 

## **7.9.2 Drugi priručnici**

Prilikom uređivanja zapisa mogu nam pomoći i referensni priručnici koji su na raspolaganju u određenom COBISS sistemu.

Metode u meniju **Pogled** mogu se razlikovati u pojedinim COBISS sistemima, te se mogu definisati za svaki sistem ponaosob. Nazivi metoda za otvaranje priručnika podudaraju se s naslovima priručnika (moguće i u skraćenom obliku).

U meniju **Pogled,** u sistemu COBISS.SI na raspolaganju su metode koje omogućuju uspostavljanje veze sa elektronskim oblikom priručnika *ZNAČKA* i *PREKAT.*

Nakon izbora metode **Pogled / ZNAČKA**, otvara se web stranica koja omogućuje pristup priručniku *ZNAČKA*.

Nakon izbora metode **Pogled / PREKAT**, otvara se web stranica koja omogućuje pristup priručniku *PREKAT.*

## **A.1 BIBLIOGRAFSKE BAZE PODATAKA**

## **A.1.1 Osnovni indeks**

U osnovni indeks indeksira se veći broj polja i potpolja. Kod kodiranih potpolja, po pravilu se indeksiraju razrešenja iz šifrarnika (a ne kodovi).

Po celom osnovnom indeksu može se pretraživati bez navođenja sufiksa za pretraživanje ili s prefiksom KW=. Sufiksi za pretraživanje urađeni su za ona potpolja koja najbolje prikazuju sadržaj indeksiranog dokumenta, te se zato obično najviše koriste za pretraživanje. Njihovom upotrebom, pretraživanje možemo ograničiti samo na određena potpolja.

#### **A.1.1.1 Bibliografski podaci**

| <b>Sufiks</b>    | Značenje                      | Pretraživanje | Potpolja                        |
|------------------|-------------------------------|---------------|---------------------------------|
| /AB              | Sažetak ili apstrakt          | rečima        | 330af                           |
| /AU              | $Autor - osoba$               | rečima        | 200f, 700abcdf-702abcdf,        |
|                  |                               |               | 900abcdf-902abcdf, 903abcdf,    |
|                  |                               |               | 904abcdf                        |
| /CB              | Autor – korporacija           | rečima        | 710abgh-712abgh, 910abgh-       |
|                  |                               |               | 912abgh                         |
| /CL              | <b>Z</b> birka                | rečima        | 225adefhiv                      |
| /CP              | Mesto sastanka/dodatak nazivu | rečima        | 710ce-712 ce, 910ce-912ce       |
|                  | korporacije                   |               |                                 |
| /GM              | Opšta oznaka građe            | rečima        | 200b, 539b                      |
| /NM              | Proizvođač                    | rečima        | 210gh                           |
| /NT              | Napomene                      | rečima        | 300a, 301a, 311a, 317a, 321ax,  |
|                  |                               |               | 323a–325a, 328adefg, 338abcdefg |
| /PM              | Mesto proizvodnje             | rečima        | 210ef                           |
| /PP              | Mesto izdavanja               | rečima        | 210ab, 620abcd                  |
| /PU              | Izdavač                       | rečima        | 210c                            |
| /PY              | Godina izdavanja              | rečima        | 100cd, 210dh                    |
| /TI <sup>1</sup> | <b>Naslov</b>                 | rečima        | 200acdehi, 327a, 501ae, 503a,   |
|                  |                               |               | 510aehi, 512ae, 513aehi, 514a-  |
|                  |                               |               | 517a, 518ae, 520aehi, 530ab,    |
|                  |                               |               | 531abc, 532a, 540a, 541a, 996h, |
|                  |                               |               | 997h                            |
| /TO              | Naslov originala              | rečima        | 500ahi                          |

**Tabela A.1-1: Osnovni indeks u bibliografskim bazama podataka – bibliografski podaci**

<span id="page-18-0"></span> $\overline{a}$ <sup>1</sup> Ako uvodna fraza u potpolju 996h, odnosno 997h, glasi "ISBN ", sadržaj potpolja se ne indeksira sa /TI i TI=, već se ISBN, koji sledi nakon tog niza znakova, indeksira sa BN=.

#### **A.1.1.2 Podaci o sadržaju (predmetne odrednice, klasifikacija)**

**Tabela A.1-2: Osnovni indeks u bibliografskim bazama podataka – podaci o sadržaju**

| <b>Sufiks</b> | Značenje                            | Pretraž. | Potpolja                        |
|---------------|-------------------------------------|----------|---------------------------------|
| /PN           | Predmetna odrednica – lično ime     | rečima   | 600abcdf, 960abcdf              |
| /CS           | Predmetna odrednica – naziv         | rečima   | 601abc, 961abc                  |
|               | korporacije                         |          |                                 |
| /FN           | Predmetna odrednica – porodično ime | rečima   | 602af, 962af                    |
| /TS           | Predmetna odrednica – naslov        | rečima   | 605ahiklnq, 965ahiklnq          |
| /TN           | Tematska predmetna odrednica        | rečima   | 606a, 966a                      |
| /GN           | Geografska predmetna odrednica      | rečima   | 607a, 967a                      |
| /CH           | Vremenska predmetna odrednica       | rečima   | 608a, 968a                      |
| /FS           | Formalna predmetna odrednica        | rečima   | 609a, 969a                      |
| /DX           | Tematska pododrednica               | rečima   | $600x - 609x$ , $960x - 969x$   |
| /DY           | Geografska pododrednica             | rečima   | 600y-609y, 960y-969y            |
| /DW           | Formalna pododrednica               | rečima   | 600w-609w, 960w-969w            |
| /DZ           | Vremenska pododrednica              | rečima   | 600z-609z, 960z-969z            |
| /DU           | Slobodno formirane predmetne        | rečima   | 610a                            |
|               | odrednice                           |          |                                 |
| /SU           | Predmetne odrednice                 | rečima   | 600–610, 960–969 (sva potpolja) |
| /GE           | Ključne reči – NUK                  | rečima   | 627a                            |

### **A.1.2 Dodatni indeksi**

Dodatne indekse baze podataka čine pojmovi za pretraživanje iz onih polja zapisa koja nude dodatne informacije o dokumentu. Prilikom pretraživanja po dodatnim indeksima moramo navesti dvoslovni prefiks koji označava polje i znak jednakosti. U dodatnim indeksima polja takođe mogu biti indeksirana rečima, frazno ili rečima i frazno.

Prilikom pretraživanja s nekim prefiksima, reči, koje su okružene znakovima NSB/NSE, možemo izostaviti (v. oznaku NSB/NSE u donjim tabelama).

#### **A.1.2.1 Podaci o zapisu**

**Tabela A.1-3: Dodatni indeksi u bibliografskim bazama podataka – podaci o zapisu**

| <b>Prefiks</b>  | Značenje                                                                                | Pretraž.         | <b>Potpolja</b> |
|-----------------|-----------------------------------------------------------------------------------------|------------------|-----------------|
| $CR =$          | Kreator zapisa/Zapis preuzeo iz<br>COBISS.Net                                           | frazno           |                 |
| $CY=$<br>$DM=2$ | Zapis preuzeo iz COBIB-a<br>Datum kreiranja/preuzimanja iz<br>COBIB-a ili iz COBISS.Net | frazno<br>frazno | $- - -$         |

<sup>3</sup> Datum se indeksira u obliku ggggmmdd.

#### **A.1.2.2 Bibliografski podaci**

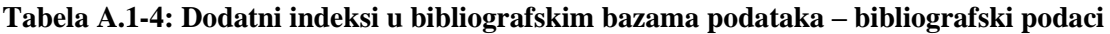

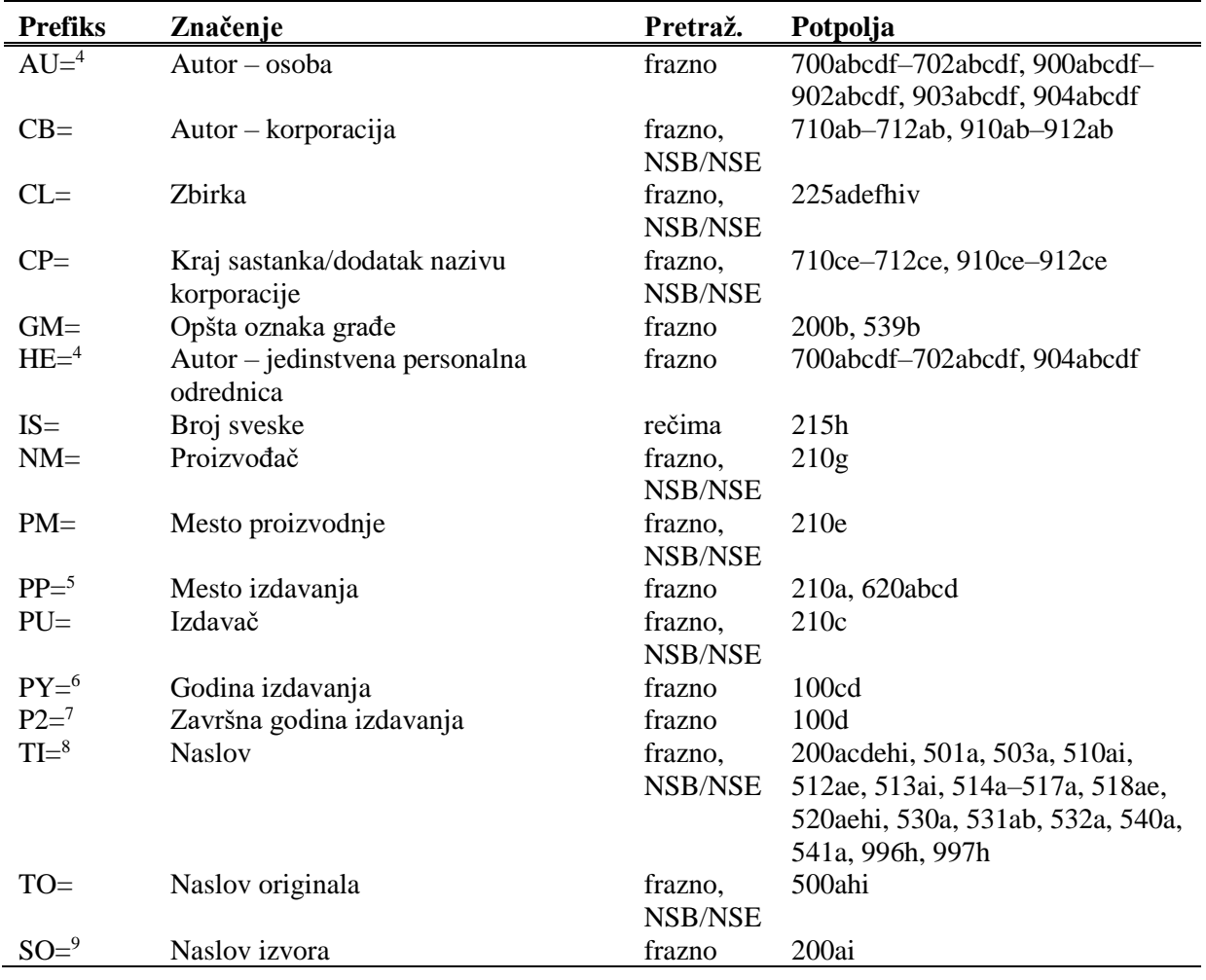

l <sup>4</sup> Potpolja a, b, c, d i f pojedinog polja indeksiraju se kao jedna fraza u obliku "a, b d, c, f". Zato se preporučuje da prilikom pretraživanja sa AU= ili HE= izraz za pretraživanje skraćujemo znakom "\*".

<sup>1</sup> <sup>2</sup> Prilikom kreiranja novog zapisa indeksira se datum kreiranja zapisa, a prilikom preuzimanja zapisa iz COBIB-a ili iz mreže COBISS.Net u lokalnu bazu podataka datum preuzimanja zapisa. Datum se indeksira u obliku ggggmmdd.

1

<sup>5</sup> Potpolja u polju 620 indeksiraju se kao fraza tako što se potpolju d dodaju potpolja a, b i c. Interpunkcija između potpolja je znak "/".

 $6$  Sa PY= indeksira se potpolje 100d, ako se kod u potpolju 100b razlikuje od "b" ili "j". Ako je kod u 100b jednak "f" ili "g", indeksiraju se i sve godine između godine u 100c i godine u 100d.

<sup>7</sup> Sa P2= indeksira se potpolje 100d, ako je u potpolje 100b upisan kod "b".

<sup>8</sup> Potpolja 531ab indeksiraju se kao jedna fraza u obliku "a b". U vezi sa indeksiranjem potpolja 996/997h v. nap. [1.](#page-18-0)

<sup>9</sup> Potpolja 200ai u zapisima za serijske publikacije indeksiraju se kao jedna fraza u obliku "a. i". Zato se preporučuje da, prilikom pretraživanja sa SO=, izraz za pretraživanje skraćujemo znakom "\*".

#### **A.1.2.3 Identifikacioni podaci**

**Tabela A.1-5: Dodatni indeksi u bibliografskim bazama podataka – identifikacioni podaci**

| <b>Prefiks</b> | Značenje                         | Pretraž. | Potpolja                                 |
|----------------|----------------------------------|----------|------------------------------------------|
| $AR=$          | Broj normativnog zapisa          | frazno   | 7003-7023                                |
| $BI=^{10}$     | Oznake zapisa                    | rečima i | 830a, 992bx, 993 (sva potpolja)          |
|                |                                  | frazno   |                                          |
| $BN=^{11}$     | <b>ISBN</b>                      | frazno   | 010az, 996h, 997h                        |
| $CD=$          | <b>CODEN</b>                     | frazno   | 040a                                     |
| $CX=$          | <b>ISSN</b> zbirke               | frazno   | 225x                                     |
| $H =$          | Hijerarhija                      | frazno   | 4611-4641                                |
| $NB=^{12}$     | Broj u nacionalnoj bibliografiji | frazno   | 020ab                                    |
| $NP=^{13}$     | Druge identifikacione oznake     | rečima i | 001e, 012a, 013az <sup>14</sup> , 016az, |
|                |                                  | frazno   | 017az, 022a, 071a, 856g                  |
| $OI=$          | Broj obaveznog primerka          | frazno   | 021 <sub>b</sub>                         |
| $OR =$         | Broj originalnog zapisa          | rečima   | 001x                                     |
| $SC =$         | Poništeni ISSN                   | frazno   | $011$ myz                                |
| $SF =$         | Neverifikovani ISSN              | frazno   | 011f                                     |
| $SN =$         | ISSN za članak                   | frazno   | 011as                                    |
| $SP =$         | <b>ISSN</b>                      | frazno   | 011ec                                    |
| $SL =$         | ISSN-L                           | frazno   | 0111                                     |

<sup>10</sup> Potpolja 830a i 992b indeksiraju se rečima, a potpolje 992x i sva potpolja u polju 993 frazno.

<u>.</u>

<sup>11</sup> Sadržaj se indeksira bez crtica. Ako je u potpolju 010a 10-cifreni broj (10 cifara bez crtica), programski se izračunava odgovarajući 13-cifreni broj i dodaje se u indeks. Ako je prvih pet znakova u potpolju 996h, odnosno 997h, jednako "ISBN ", broj ISBN, koji sledi nakon tih znakova, indeksira se sa BN=, a u suprotnom se potpolje 996h, odnosno 997h, indeksira sa /TI i TI=.

<sup>12</sup> Sadržaj potpolja 020a i 020b, koja su odvojena razmakom, indeksira se kao jedna fraza. Potpolje b dodatno je indeksirano i samostalno.

<sup>13</sup> Potpolja 001e, 013az, 016az, 017az, 022a i 856g indeksiraju se frazno, potpolje 012a rečima, a 071a rečima i frazno.

<sup>14</sup> Sadržaj potpolja 013a i 013z indeksira se sa crticama i bez njih. Ako je u potpolju 013a ili 013z 10-cifreni broj (10 cifara bez crtica), programsko se izračunava odgovarajući 13-cifreni broj i dodaje se u indeks.

```
\overline{a}DS=3British Library*
      DS=4199306*
26 Možemo pretraživati po elementima potpolja 996/997x (b – broj narudžbine, X – napomena narudžbine), 
  996/997y (g – broj dobavnice/spiska, h – datum dobavnice/spiska), 996/997z (j – broj reklamacije, 
  k – datum reklamacije, Z – napomena reklamacije), 996/9970 (S – broj predračuna, G – datum predračuna, C –
  cena predračuna), 996/9971 (m – broj računa, q – datum računa) i 996/9977
  (1 – broj računa, 2 – datum računa). Nakon prefiksa ND= upišemo oznaku elementa i zatim pojam za 
  pretraživanje.
  Primeri zahteva za pretraživanje:
      ND=jREKLAMAC*
      ND=k199309*
      ND=mRp 101*
27 Pretraživanje po signaturi:
      Pretraživanje po celoj signaturi (kao što je upisana u potpolje 996/997d).
      Primer zahteva za pretraživanje:
        SG=f2\n113780\s2002*
     - Pretraživanje po elementima za postavku po područjima (i – interna oznaka, u – UDK slobodan pristup, a –
      ABC i druge oznake – 1. deo). Nakon prefiksa SG= upišemo oznaku elementa i zatim pojam za pretraživanje.
      Primeri zahteva za pretraživanje:
        SG=iST
        SG=u681.3*
        SG=aCANKAR, I.
      - Pretraživanje po elementima za postavku po tekućem broju. Elementi n – tekući broj, f – format i l – oznaka 
      podlokacije u signaturi udruženi su u frazu za pretraživanje tako da nakon elementa n sledi razmak, zatim 
      element f, zarez i element l. Prilikom pretraživanja tekući broj mora da sadrži sedam mesta, tako da ga, po 
      potrebi, dopunimo početnim nulama. Oznaku elementa ne upisujemo.
      Primeri zahteva za pretraživanje:
        SG=0123210*
        SG=0034025 2*
        SG=003425 3,A
      - Pretraživanje signature iz potpolja 998d. Unosi se u nestrukturisanom obliku, te se zato može pretraživati 
      samo po celoj signaturi. Nakon prefiksa SG= upišemo slovo c i zatim pojam za pretraživanje.
      Primer zahteva za pretraživanje:
        SG=cTP Byte*
<sup>28</sup> Za povezivanje prefiksa SI= s prefiksima RS= i AM= v. nap. 21.
29 Možemo pretraživati po elementu E – oznaka podlokacije ili po elementu D – datum preusmeravanja građe. 
  Nakon prefiksa TM= upišemo oznaku elementa i zatim pojam za pretraživanje.
  Primeri zahteva za pretraživanje:
      TM=EPo
      TM=D199306*
30 Sa DP= indeksira se redni broj podlokacije koja je određena u lokalnom šifrarniku.
  Primer zahteva za pretraživanje:
      DP=08
               Pretraživanje građe, kod koje bar 1 primerak ima oznaku podlokacije koja pripada odeljenju 08.
```
## **A.1.3 Sufiksi za limitiranje pretraživanja**

U tabeli je prikazan spisak sufiksa kojima dodatno limitiramo pretraživanje.

**Tabela A.1-9: Sufiksi za limitiranje pretraživanja u bibliografskim bazama podataka**

| <b>Sufiks</b> | Značenje                         | Potpolja                        |
|---------------|----------------------------------|---------------------------------|
| /MON          | Monografske publikacije          | $001c = "m"$                    |
| /SER          | Serijske publikacije             | $001c = "s"$                    |
| /ART          | Sastavni delovi (članci )        | $001c = "a"$                    |
| /BMA          | Knjižna građa                    | $001b = "a"$ i 130a ne postoji  |
| /NOMON        | Sva građa bez monografskih publ. |                                 |
| /NOSER        | Sva građa bez serijskih publ.    |                                 |
| /NOART        | Sva građa bez sastavnih delova   |                                 |
| /NBM          | Neknjižna građa                  |                                 |
| /godina       | Godina izdavanja                 | 100cd, 210dh                    |
| /LAT          | Latinica                         | $1001 = "ba"$                   |
| /CR           | Cirilica                         | $1001 = "c*"$ ili $1001 = "oc"$ |

- U polju ??? ispunjeno je potpolje d, zato proverite vrednost 2. indikatora. [75]
- U polju ??? nedostaje potpolje a. [74]
- U polju 327 obavezno je potpolje a. [49]
- U potpolje 017a upisujemo samo identifikator DOI (bez nizova "http://" i "dx.doi.org"). [121]
- U potpolje ???d unosimo samo rimske brojeve. [95]
- U ugrađenom polju ??? je pogrešan ? indikator. [43]
- U zapisima za integrativne izvore (po pravilu) ne koristimo tipologiju; izuzetak mogu da budu web zbornici, web enciklopedije i nepovezani listovi sa promenljivim sadržajem. [114]
- U zapisu postoji više autora od članova istraživačke grupe. Proverite oba broja! [132]
- Ujednačite indikatore za ispis napomene (2. indikator u poljima ???). [79]
- Ukupan broj autora u potpolju 970b ne sme da bude manji od broja autora u poljima 70X. [128]
- Ukupan broj saradnika na istraživanju, koji je upisan u potpolje 970f, ne sme da bude manji od broja saradnika na istraživanju koji su upisani u polja 702. [129]
- Upisani kod za oznaku godine izdavanja (100b) namenjen je kontinuiranim izvorima (001c = "i", "s"). [13]
- Upisani kod za oznaku godine izdavanja (100b) namenjen je monografskim publikacijama (001c = "m"). [14]
- Video na DVD medijumu kodiramo kao video snimak (115a = "c") i video ploču (115k = "b"). [77]
- Vrednost 1. indikatora u polju 200 je 1, iako u zapisu postoji autorska odrednica. [36]
- Vrednost 2. indikatora u polju 856 ne slaže se s kodom za fizički oblik dokumenta (135b = "i") [133].
- Za analitičku obradu serijske publikacije mora da bude ispunjeno potpolje 011e ili potpolje 011c. [61]
- Za kompletno povezivanje serijskih publikacija moraju postojati bar dva polja ???. [78]
- Za takve integrativne izvore ne koristimo tipologiju. [114]
- Zapis CIP (001a = "p") sme da sadrži tipologiju samo ako sadrži DOI (017). [93]
- Zapis za događaj  $001b = "u"$  mora imati bibliografski nivo  $001c = "d".$ [1]
- Zapis za elektronski izvor  $(001b = "1")$  mora da sadrži polje 017, 337 ili

856. [103]

- Zapis za naučnu monografiju (001t = "2.01") mora imati ispunjeno potpolje 105e. [101]
- Zapis za online elektronski izvor (135b = "i") mora da sadrži polje 017 ili 856. [71]
- Zapis za 001t = "2.20" ili "2.21" mora da sadrži kod za elektronski izvor (001 $b = "1"$ ). [84]
- Zapis za sastavni deo  $001c = "a"$  mora imati hijerarhijski nivo  $001d = "2". [2]$
- Zapis, označen za brisanje  $(001a = "d")$ , u potpolju  $001x$  mora da sadrži identifikacioni broj. [116]
- Znak jednakosti i razmak "= " ispisuju se programski ispred potpolja ??? . [57]

**Tabela B.1-3: Bibliografske baze podataka – kontrole prilikom pohranjivanja zapisa**

|     | Polje                                                                                       | Greška       | Opis                                                                                                    |
|-----|---------------------------------------------------------------------------------------------|--------------|----------------------------------------------------------------------------------------------------|
| 1.  | 001bc                                                                                       | $\mathbf F$  | Ako je $001b = "u", \text{ onda je } 001c = "d".$                                                                                                    |
| 2.  | 001cd                                                                                       | $\mathbf{F}$ | Ako je $001c = "a", \text{ onda je } 001d = "2".$                                                                                                    |
| 3.  | 001ct                                                                                       | $\mathbf{F}$ | Ako 001t započinje sa "1", onda je 001c = "a".                                                                                                    |
| 4.  | 001ct                                                                                       | $\mathbf{F}$ | Ako 001t započinje sa "2", onda je 001c = "i" ili 001c =<br>$"m"$ .                                                                                                    |
| 5.  | 001ct                                                                                       | $F_{\rm}$    | Ako 001t započinje sa "3", onda je 001c = "d".                                                                                                    |
| 6.  | 001c, 011a, 4641                                                                            | $\mathbf{F}$ | Ako je 001c = "a", onda mora da postoji 011a ili 4641 ili<br>za lokalne zapise 992v.                                                                                                |
| 7.  | 001a, 996f, 997f                                                                            | F            | Ako je $001a =$ "i" ili "p", ne sme da postoji 996/997f.                                                                                                    |
| 8.  | 011a, 4641, 001c                                                                            | $\mathbf{F}$ | Ako postoji 011a ili 4641, onda je 001c = "a".                                                                                                    |
| 9.  | 001c, 110a                                                                                  | W            | Ako je $110a = "e",$ proverava se da li je $001c = "i".$                                                                                                    |
| 10. | 001c, 011ecf, 100b                                                                          | $\mathbf{F}$ | Ako je $001c = "s",$ onda mora da postoji jedno od potpolja<br>011e, c ili f. Ako je 001c = "i" i 100b = "a", "b" ili "c",<br>onda mora da postoji jedno od potpolja 011e, c ili f. |
| 11. | 071,001b                                                                                    | $F_{\rm}$    | Ako postoji 071, onda u 001b mora da postoji jedan od<br>kodova "c", "g", "i", "j" ili "m".                                                                                         |
| 12. | 071, 115, 116, 200<br>205, 225, 5XX,<br>6XX (osim 610,<br>620 i 675), 7XX,<br>90X, 91X, 96X | $\mathbf{F}$ | U nabrojanim poljima, potpolje a je obavezno i uvek mora<br>da bude na prvom mestu, ako polje nije povezano s<br>normativnom bazom.                                                 |
| 13. | 001c, 100b                                                                                  | $\mathbf{F}$ | Ako je $100b = "a", "b"$ ili "c", onda je $001c = "s"$ ili "i".                                                                                                    |
| 14. | 001c, 100b                                                                                  | $\mathbf{F}$ | Ako je $100b = "d", "e", "f", "g", "h", "i" ili "j", on da se$<br>001c mora razlikovati od "s".                                                                                     |
| 15. | 100c                                                                                        | W            | Proverava se da li je u 100c godina pre 1000.                                                                                                    |
| 16. | 100bd                                                                                       | W            | Proverava se da li je broj u 100d (osim ako 100b = "j")<br>manji od 1000.                                                                                                    |

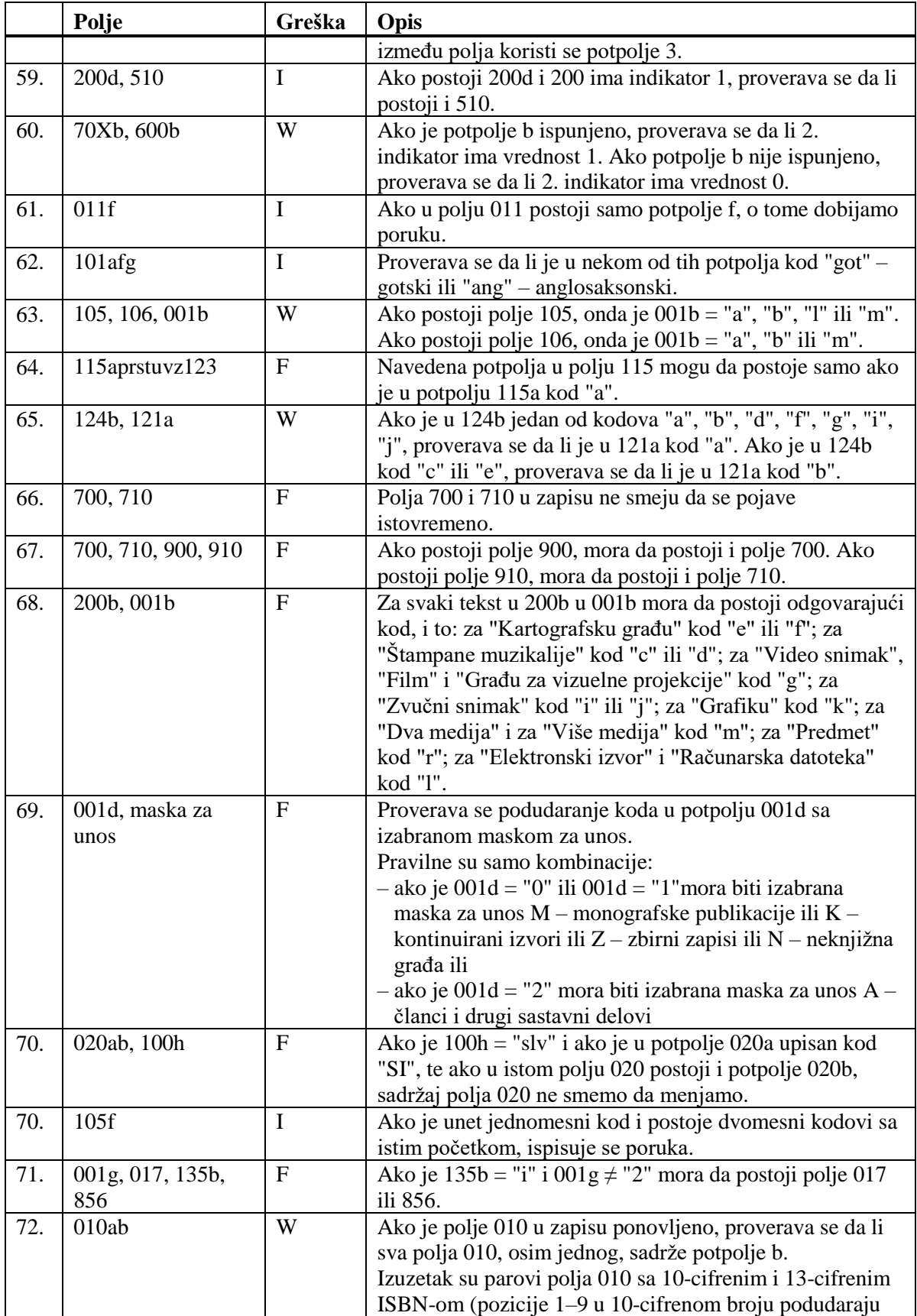

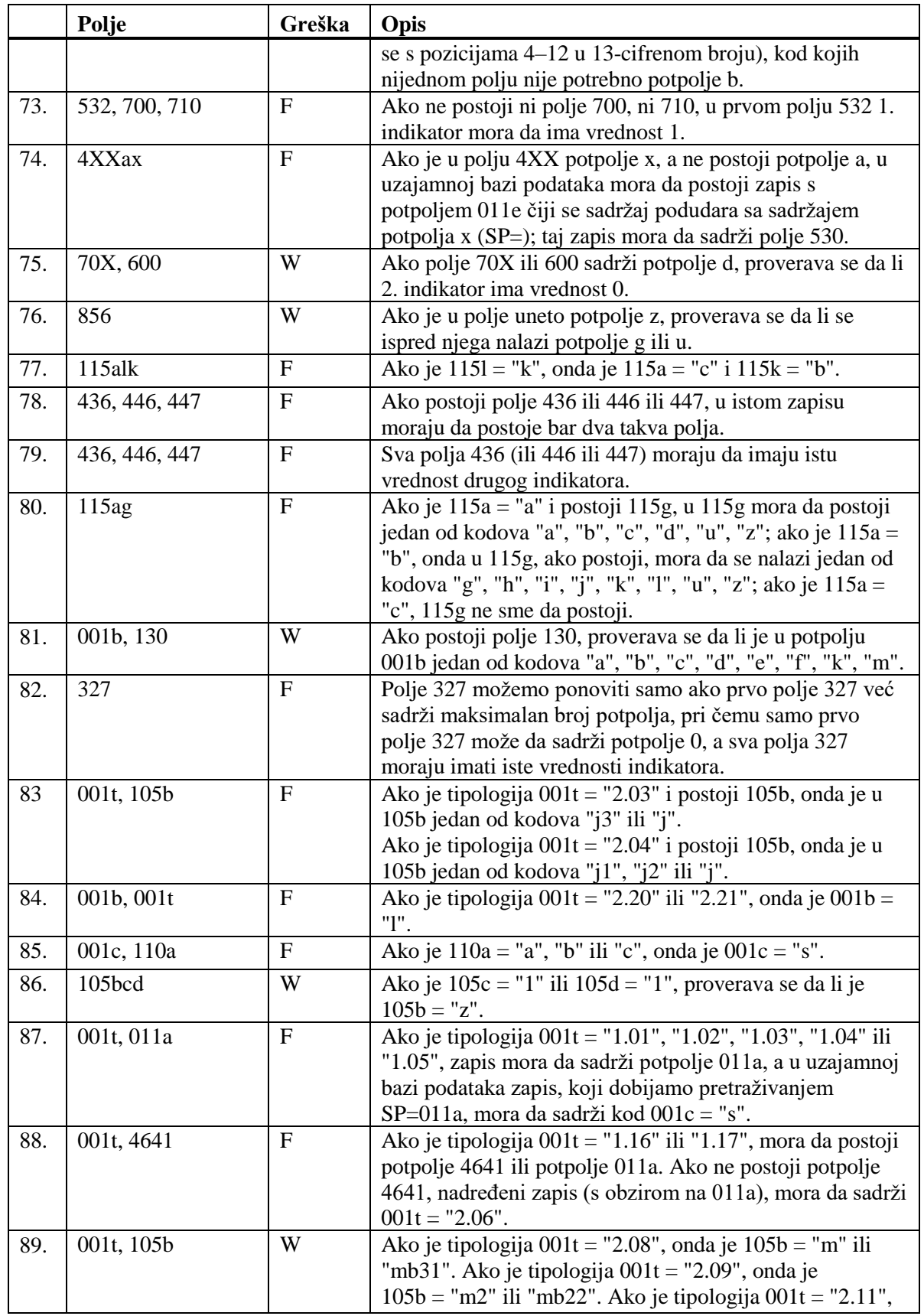

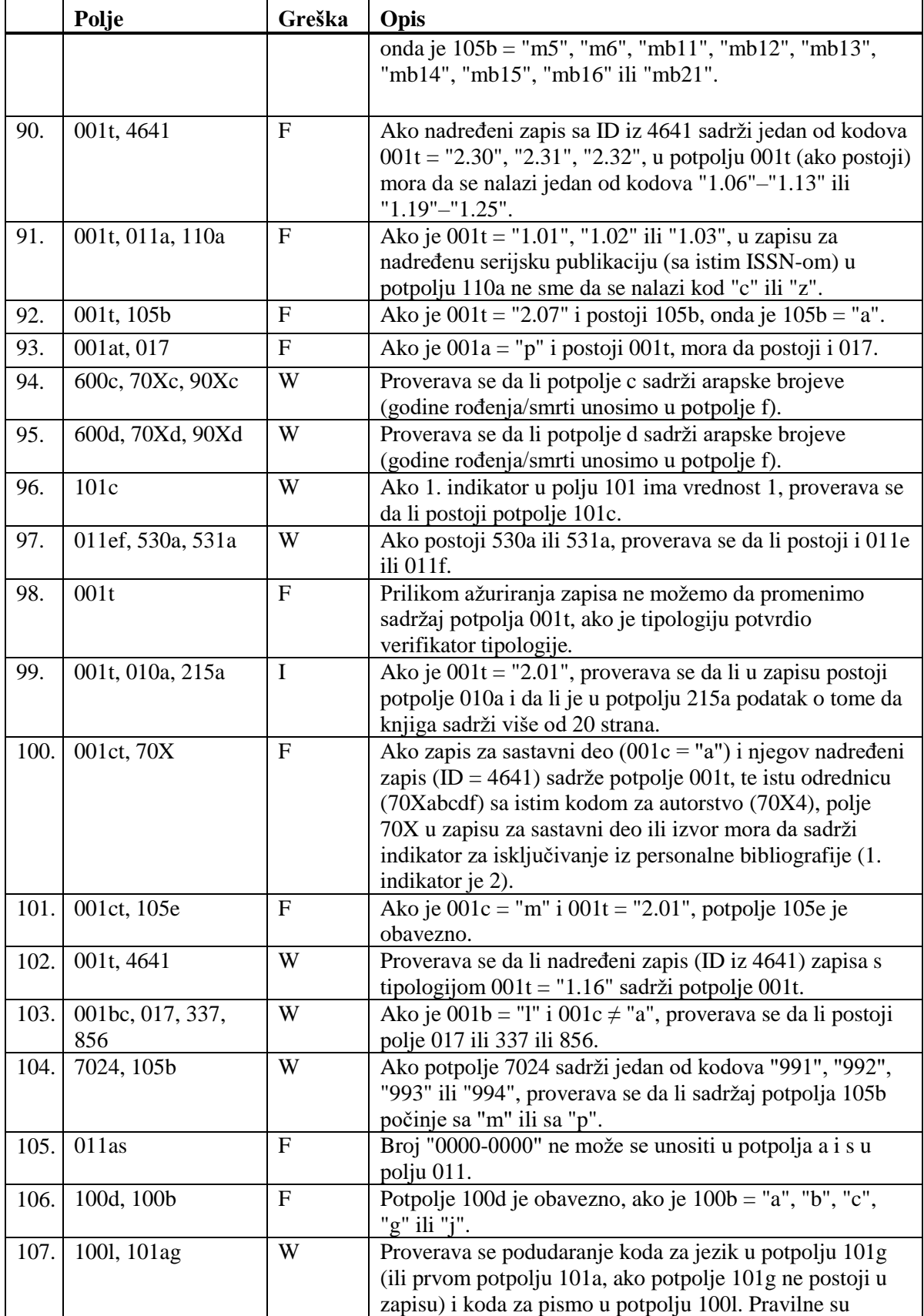

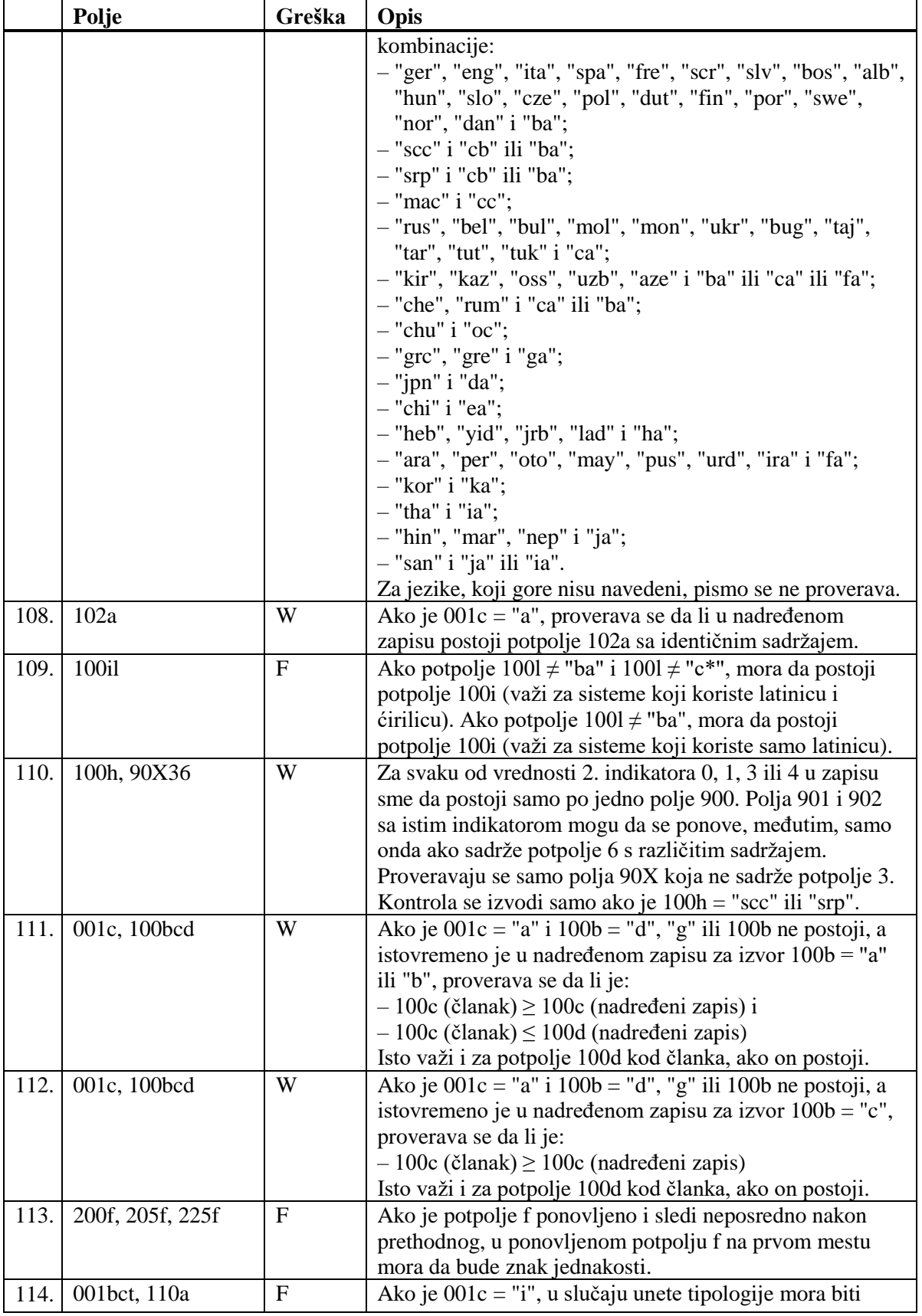

## **G.7 NORMATIVNA KONTROLA**

U zapisima iz baze podataka CORES, u polja za lična imena uključena je normativna kontrola. Koristi se ista baza podataka kao za normativnu kontrolu kod bibliografskih zapisa.

## **G.7.1 Usklađivanje zapisa iz baze podataka CORES s normativnim zapisima**

Prilikom upisa identifikacionog broja normativnog zapisa u potpolje 7023, u polje za lično ime prenosi se normativna pristupna tačka iz normativnog zapisa.

Prilikom svakog pohranjivanja bibliografskog zapisa, podaci se automatski usklađuju s trenutnim stanjem u normativnoj bazi.

Svake noći, automatski se izvodi i paketno ažuriranje zapisa u CORES-u.

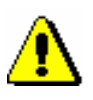

Upozorenje:

*Varijantne i srodne pristupne tačke iz normativnog zapisa, ne prenose se u bazu podataka CORES.*

## **G.8 INDEKSI ZA PRETRAŽIVANJE**

I u bazi podataka CORES indeksi za pretraživanje podeljeni su u osnovni indeks i dodatne indekse.

### **G.8.1 Osnovni indeks**

Po celom osnovnom indeksu može se pretraživati bez navođenja sufiksa za pretraživanje ili s prefiksom KW=.

U tabeli je prikazan spisak sufiksa za limitiranje pretraživanja po određenim poljima osnovnog indeksa.

**Tabela G.8-1: Osnovni indeks u bazi podataka CORES**

| <b>Sufiks</b> | Značenje                      | Pretraživanje | Potpolja |
|---------------|-------------------------------|---------------|----------|
| 'AU           | $\text{Autor} - \text{osoba}$ | rečima        | 702ab    |
| /CB           | Autor – korporacija           | rečima        | 712ab    |
|               | Naslov                        | rečima        | 200ahi   |

## **G.8.2 Dodatni indeksi**

U tabeli je prikazan spisak prefiksa koji omogućuju pretraživanje po dodatnim indeksima.

**Tabela G.8-2: Dodatni indeksi u bazi podataka CORES**

| <b>Prefiks</b> | Značenje                      | Pretraživanje | Potpolja   |
|----------------|-------------------------------|---------------|------------|
| $AC=$          | Kod za vrstu autorstva        | frazno        | 7024       |
| $AR =$         | Broj normativnog zapisa       | frazno        | 7023       |
| $AS=$          | Šifra istraživača             | frazno        | 7027       |
| $AU=$          | $\text{Autor} - \text{osoba}$ | frazno        | 702ab      |
| $CB=$          | Autor – korporacija           | frazno        | 712ab      |
| $CR =$         | Kreator zapisa                | frazno        | ---        |
| $DM =$         | Datum kreiranja/preuzimanja   | frazno        |            |
| $DR=$          | Datum poslednjeg ažuriranja   | frazno        | ---        |
| $FC=$          | Šifra ustanove/organizacije   | frazno        | 7028, 7128 |
| $PY =$         | Godina izdavanja              | frazno        | 7020, 7120 |
| $SP =$         | ISSN                          | frazno        | 011ec      |
| $TI=$          | <b>Naslov</b>                 | frazno        | 200ahi     |
| $ID=$          | Identifikacioni broj zapisa   | frazno        |            |

## **G.9 PROGRAMSKE KONTROLE**

Poruke, koje u bazi podataka CORES upozoravaju na greške u odnosu na osnovne karakteristike polja i potpolja, na druge greške, do kojih dolazi prilikom unosa u potpolja, ili na greške prilikom pohranjivanja zapisa, potpuno su iste kao poruke koje se ispisuju u bibliografskoj bazi podataka i koje su opisane u dodatku *B.1*.

## **G.10 ATRIBUTI ZA PRIKAZ REZULTATA PRETRAŽIVANJA**

**Tabela G.10-1: Spisak atributa za prikaz rezultata pretraživanja u bazi podataka CORES**

| <b>Atribut</b>      | Podaci za prikaz |
|---------------------|------------------|
| Autor – korporacija | 7120abcdefgh48   |
| Autor $-\cos$       | 7020abcdf478     |
| CORES.XX-ID         | ID               |
| <b>ISSN</b>         | 011ec            |
| <b>Naslov</b>       | 200abhi          |